# **PebblePad Template Element Types**

#### **Popular**

This selection of elements are some of the more commonly used and often form the basis of many templates and workbook pages.

**Note:** *Sometimes reporting is an important part of your learning design. Always consider this before you start building. While most template elements can be reported on, the format of data you receive from a single or multi line text field is naturally very different to what is generated from a one from many list or a rating scale. It is recommended that you test the reporting data before you distribute your templates to learners to check if you can generate the type of data that you need.*

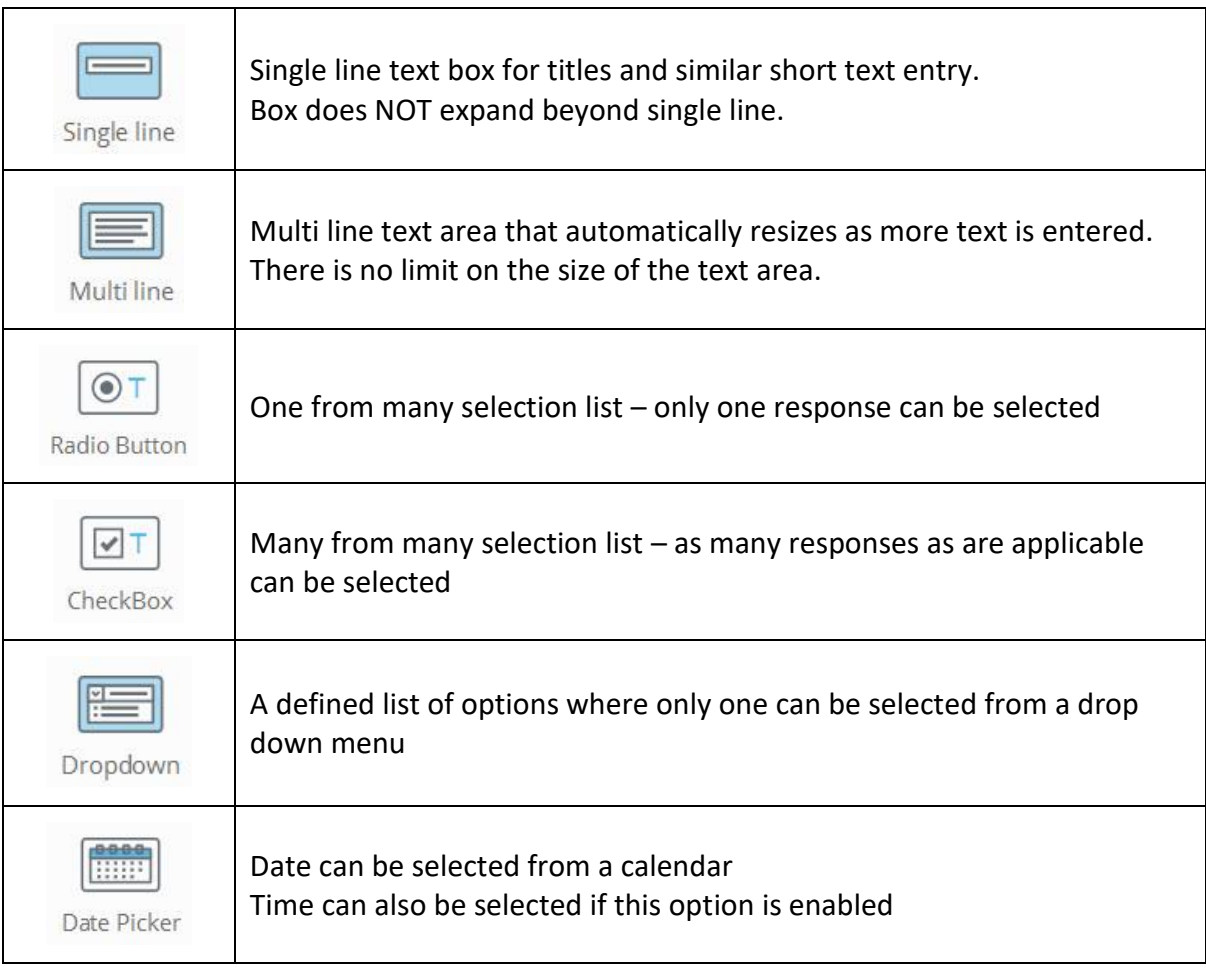

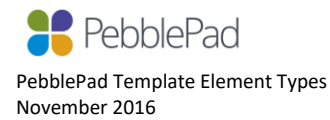

#### **Hints**

Hint fields are used by the template author to add instructions, context, content, etc. Hint fields cannot be edited by the template user and they do not require any data entry by the user.

Workbooks can contain pages with only Hint fields as well as pages with any combination of Hint fields and other element types.

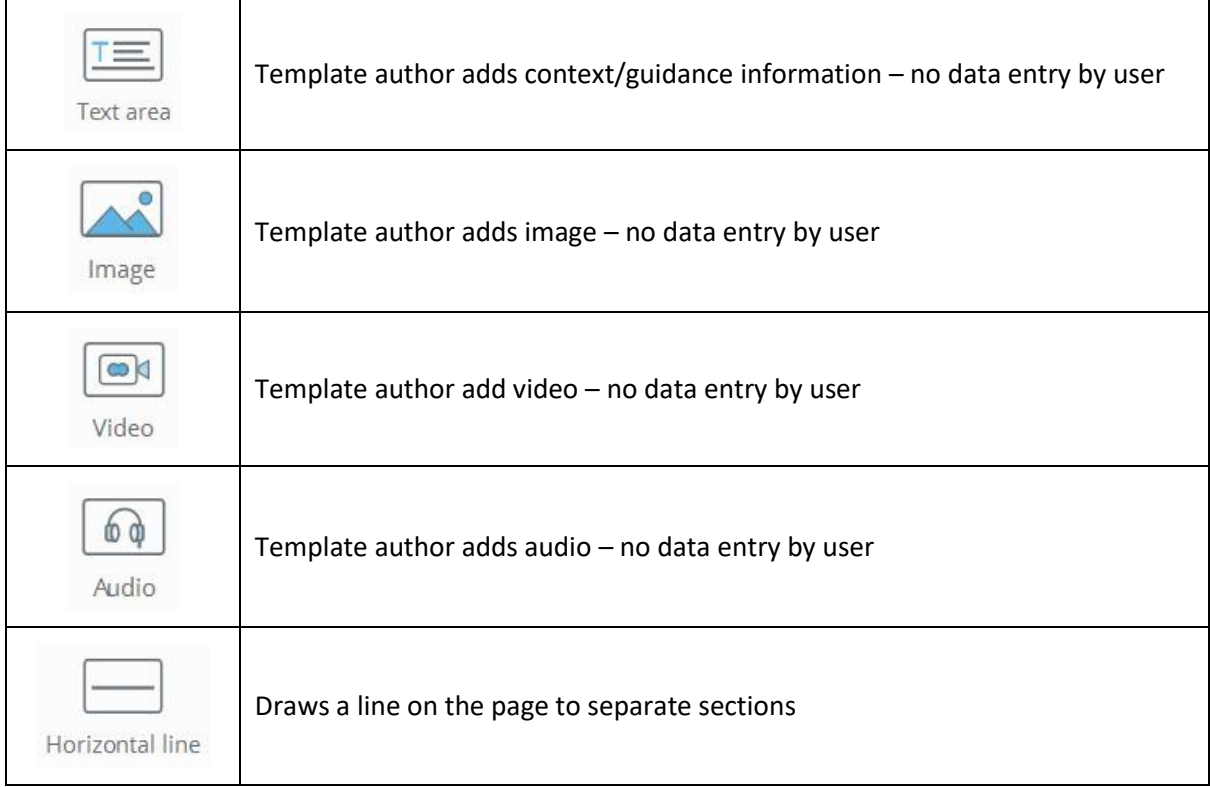

## **Ratings**

Ratings are ideally suited to user self-assessment on binary, numeric or non-numeric linear scales where the low and high labels can be customised by the template author.

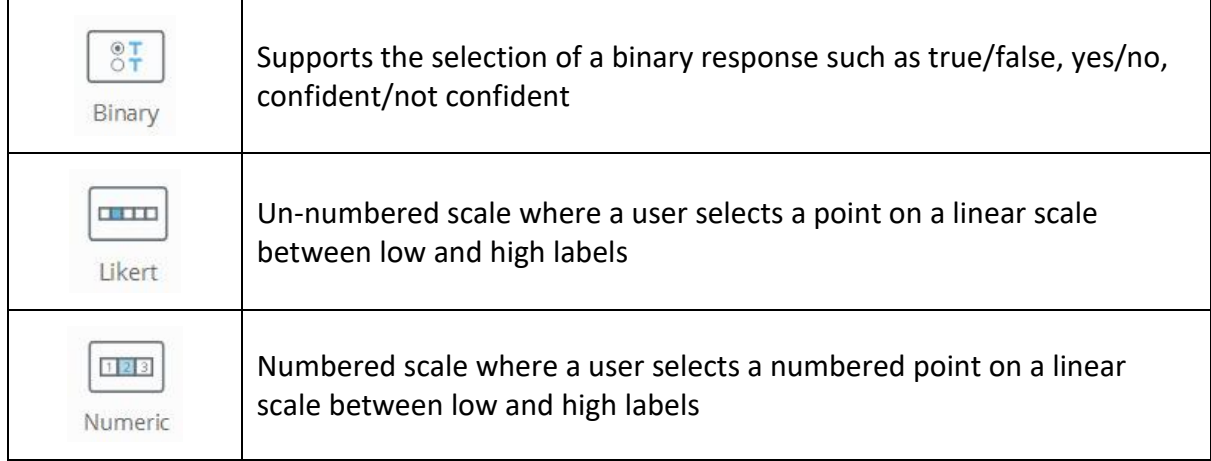

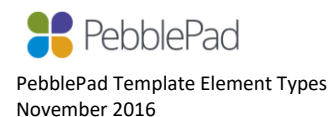

#### **Tables**

Tables enable user input into cells defined by column and/or row headings. They are very useful as a way of reducing the space required for multiple responses.

Note: *Tables as Assessor fields and Reporting on table responses are NOT currently supported.*

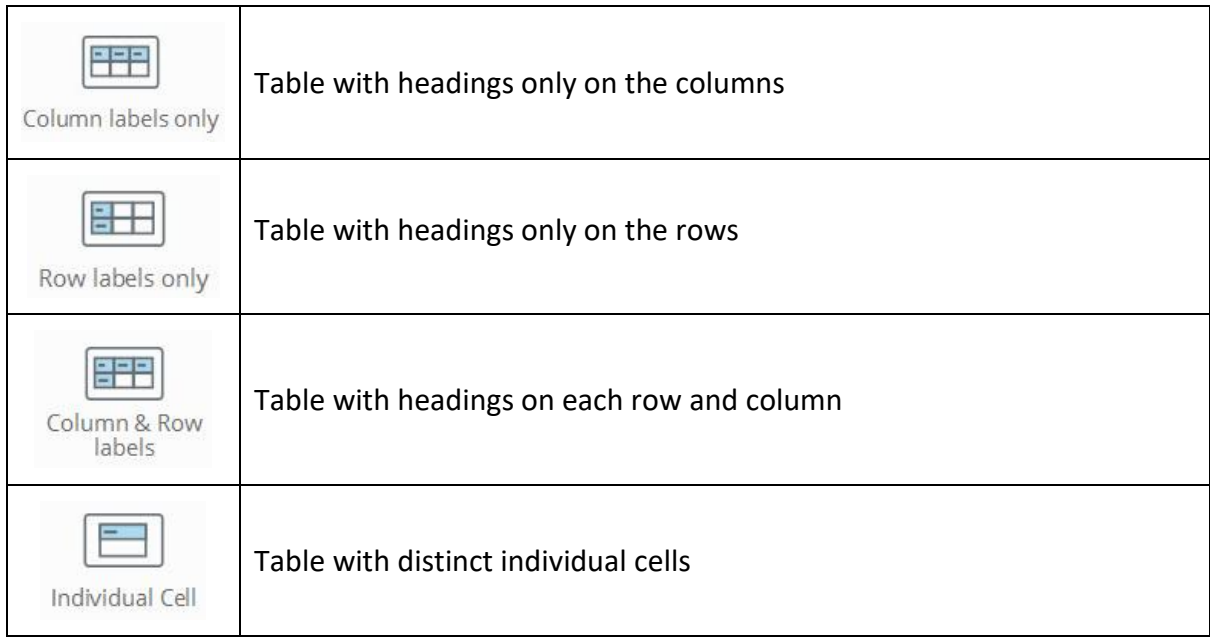

#### **Rubrics**

Rubrics are ideally suited to supporting assessment and can be used in Feedback Templates in ATLAS workspaces.

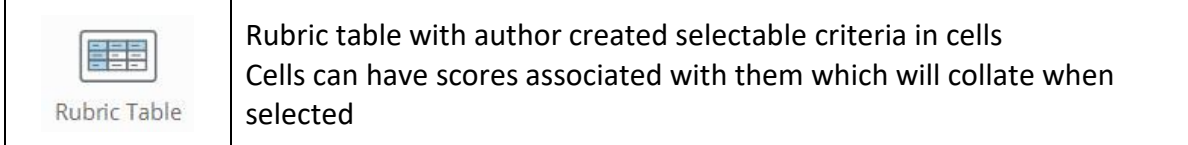

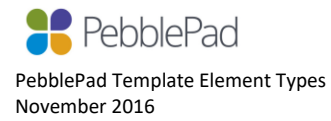

### **Capabilities**

The capability elements are designed to support the tracking and evidencing of skill and competency development. They can include rating scales to enable user self-assessment of progress, justifications for ratings, a history of rating change, the attachment of evidence, and assessor feedback comments on each individual item.

Note: *Capabilities as Assessor fields is not currently supported.*

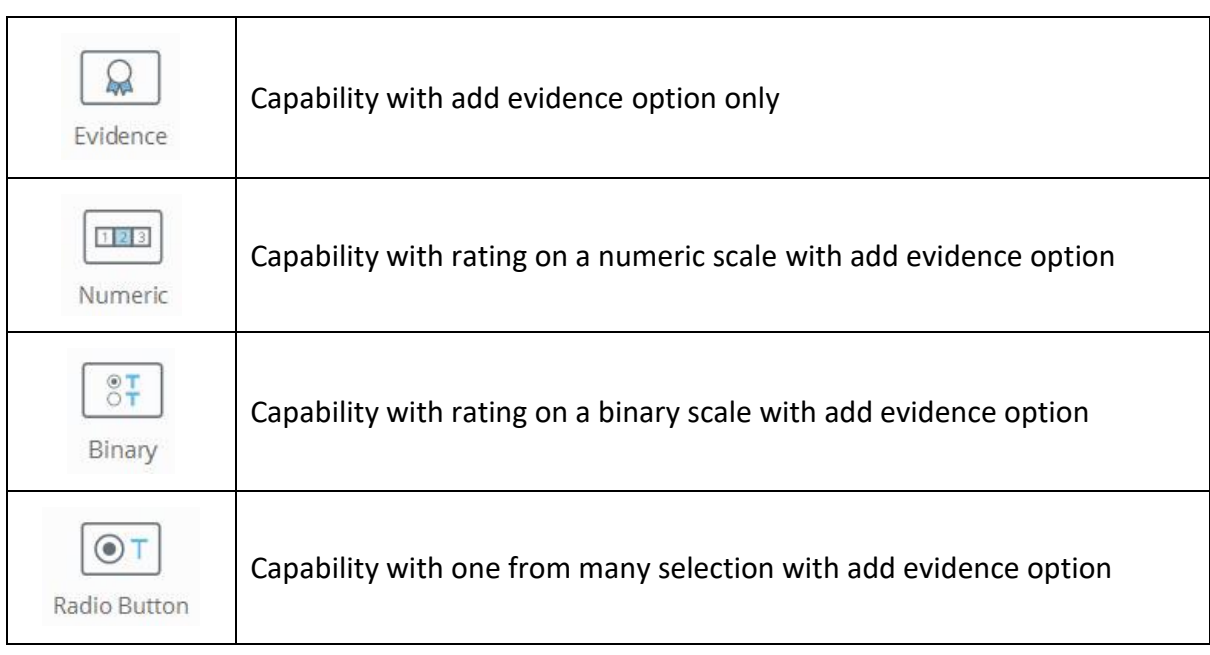

## **Advanced**

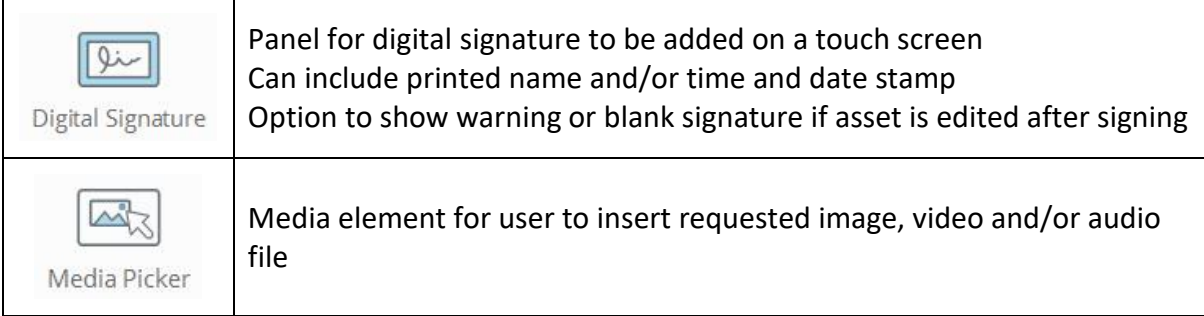

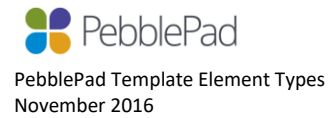